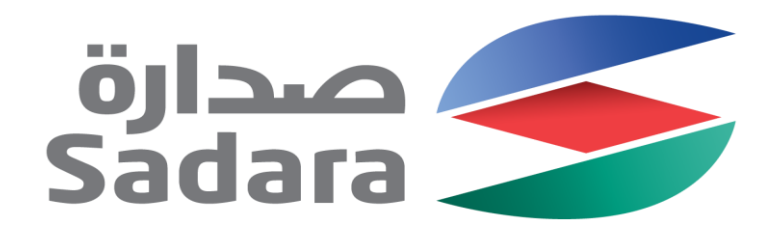

#### Supplier Lifecycle Management System Vendor Guide V. 1

May 2017

Creating Value Through Chemistry

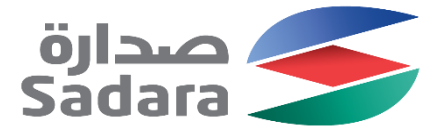

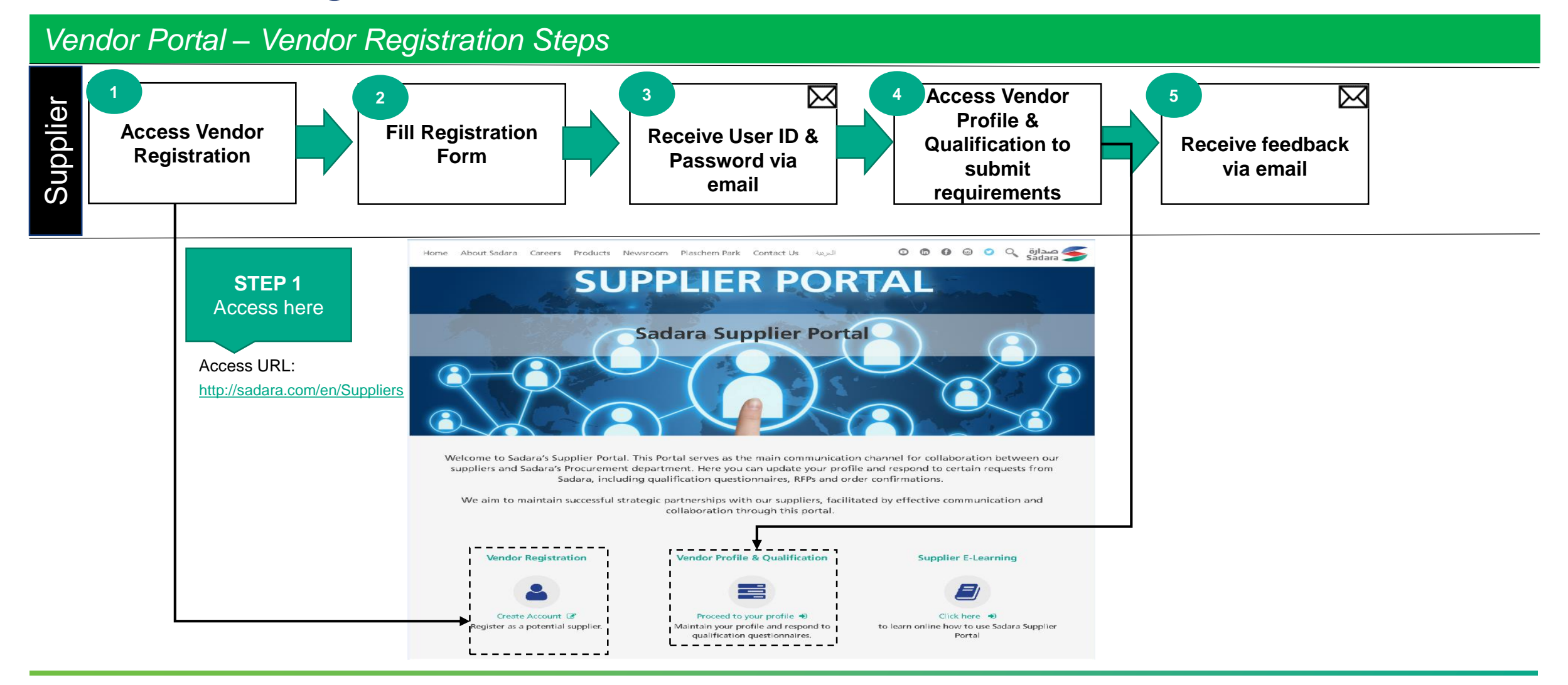

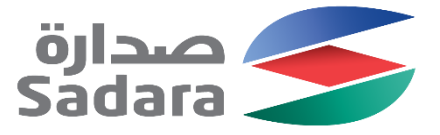

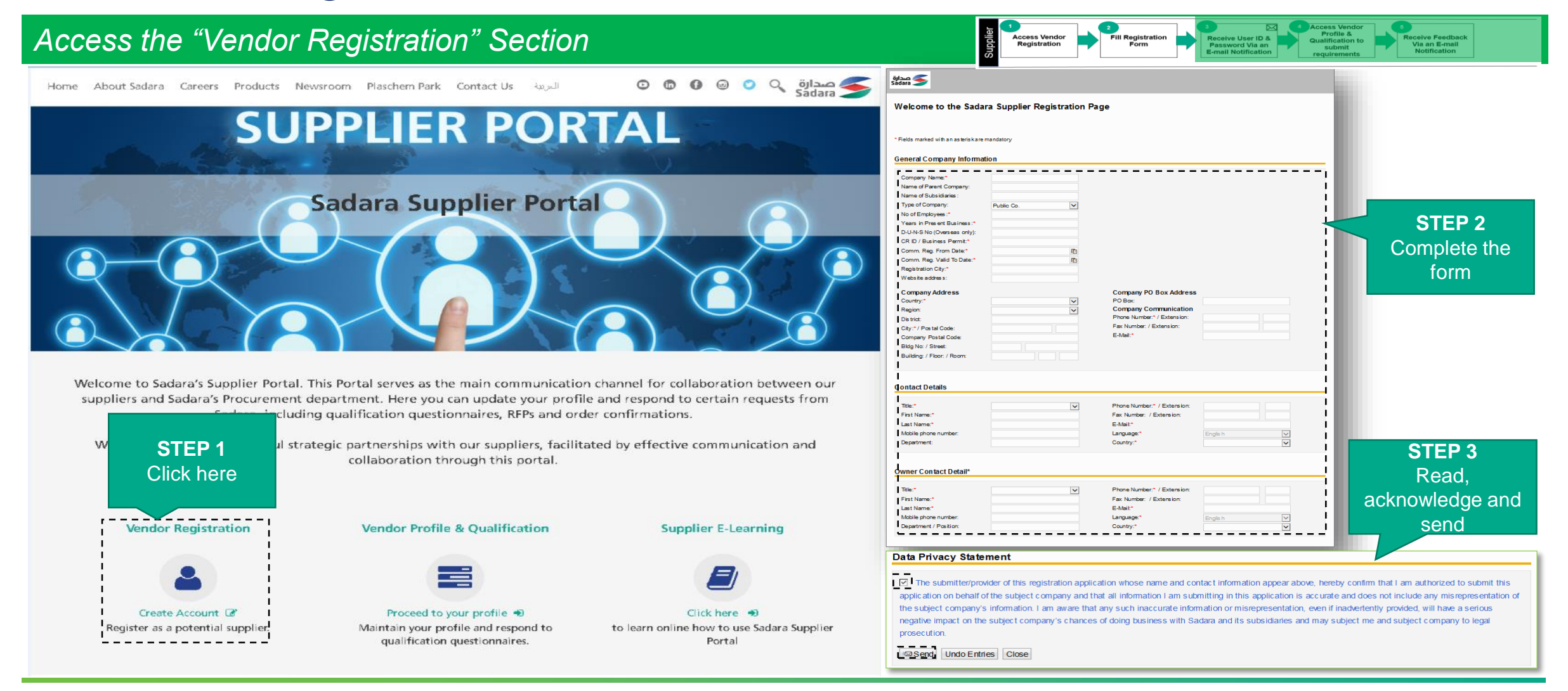

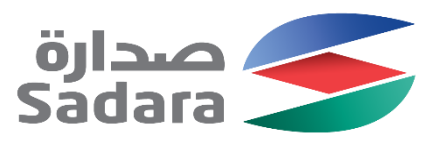

<span id="page-3-0"></span>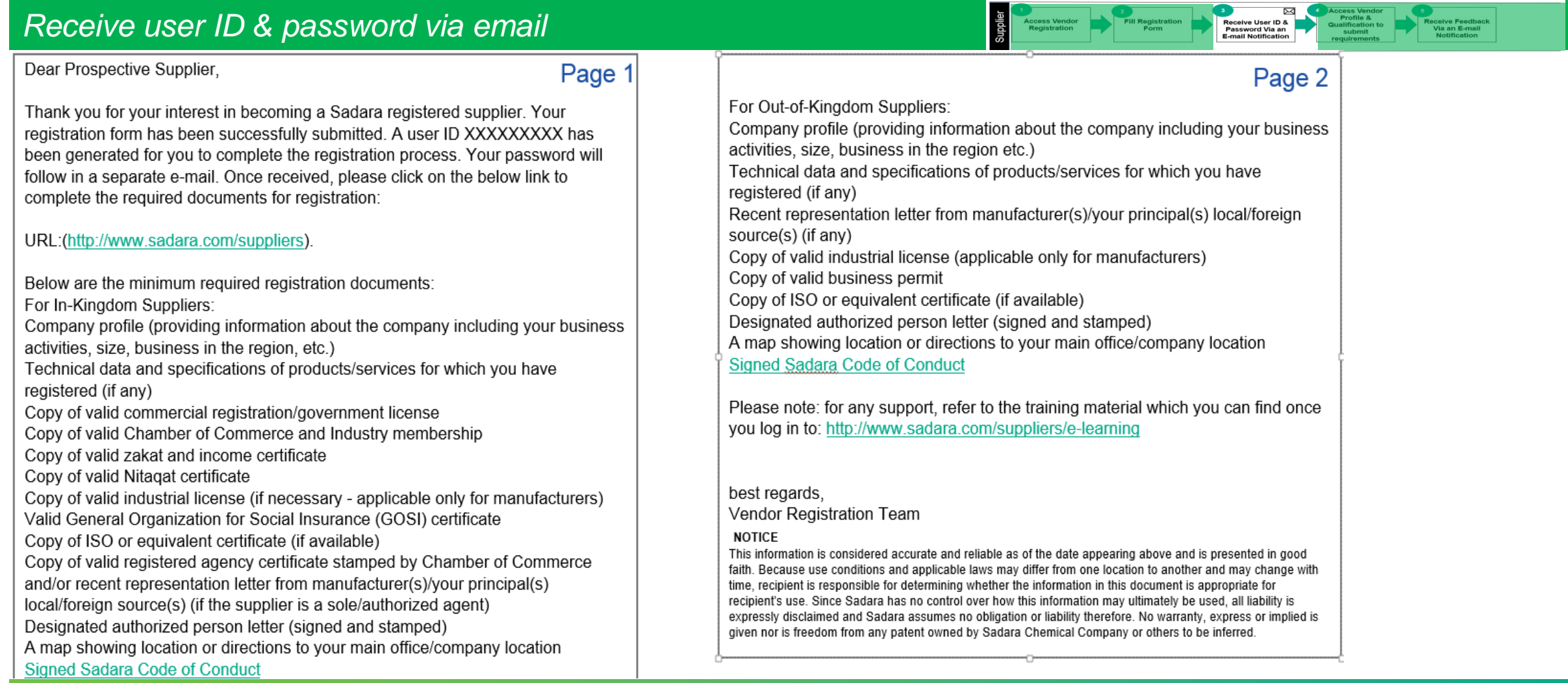

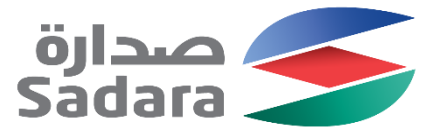

<span id="page-4-0"></span>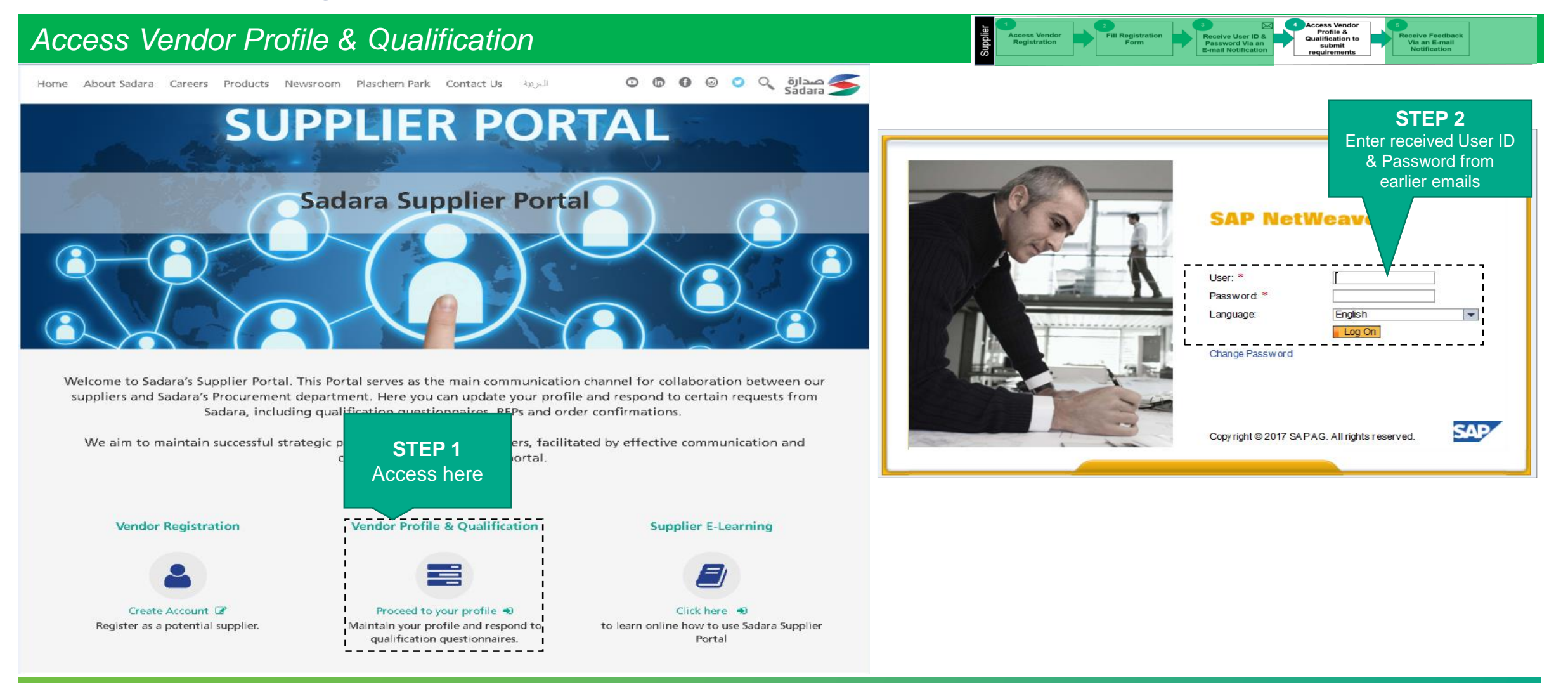

![](_page_5_Picture_0.jpeg)

<span id="page-5-0"></span>![](_page_5_Figure_2.jpeg)

![](_page_6_Picture_0.jpeg)

<span id="page-6-0"></span>![](_page_6_Picture_55.jpeg)

![](_page_7_Picture_0.jpeg)

*Receive Sadara feedback via email*

![](_page_7_Picture_3.jpeg)

**Next Step: Vendor to be directed as per the received feedback from the Vendor Registration Team**

**Action….**

Thank you

![](_page_8_Picture_1.jpeg)